## Let's talk about routing security

How secure is our routing infrastructure in 2019?

## Fundamentals of global routing

- 1. Fundamentals of global routing
- 2. IRR
- 3. Present statistics
- 4. Future

# Fundamentals of global routing...

### Internet - Network of ASNs...

- Internet is simply network of autonomous networks all connected together and speaking "BGP".
- There are around 65k autonomous networks (known by their number called ASN) in IPv4 routing and 17k ASNs in IPv6 world.
- A set of around 15 networks stitch these ASNs together by forming a "default free / transit free zone" and essentially all ASNs in the world are direct/indirect customer of either of these ASNs.
- A large part of modern traffic flows from a limited set of ASNs (content networks) to eyeball networks via PNI's and Internet Exchanges

#### Internet - Network of ASNs...

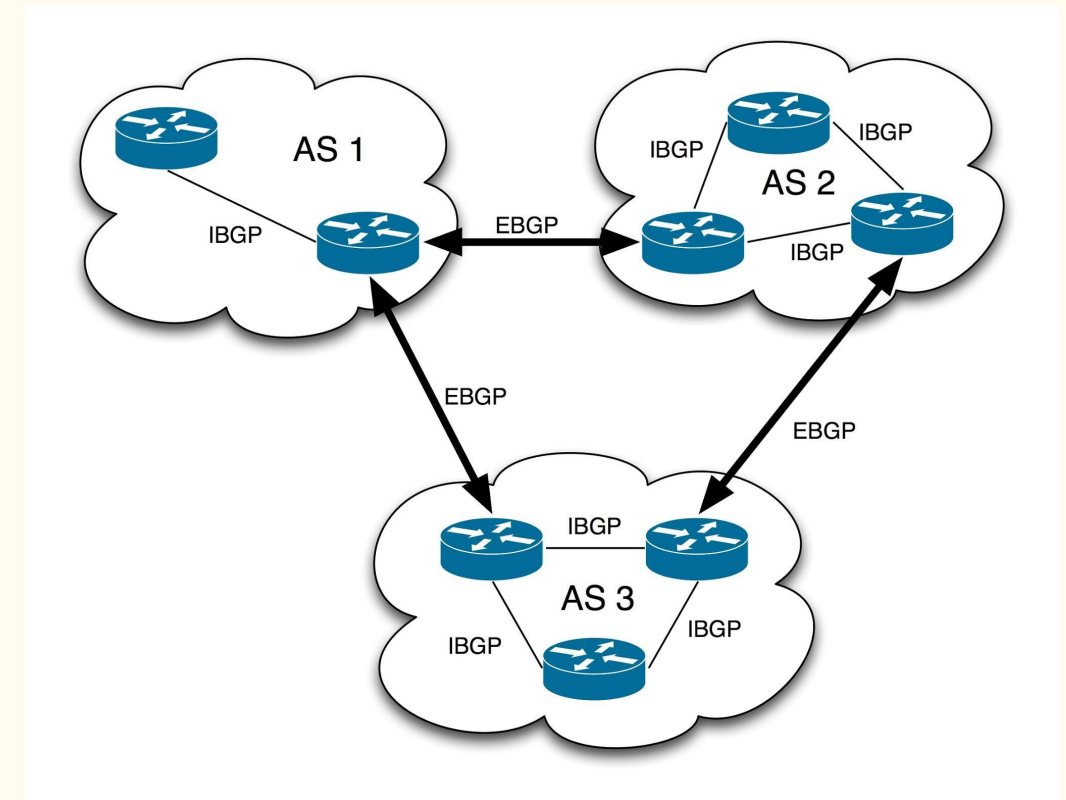

### Internet - Network of ASNs...(+ DNS!)

- BGP ensures interconnection of networks and DNS ensures domain to IP mapping.
- DNS relies on set of 13 logical root DNS servers and practically as many as 980 instances across the world via anycast.
- These 13 root DNS addresses are hardcoded in DNS resolver software (like BIND, powerdns etc) and hence security of these 13 IPs is important.
- DNS resolver contacts either of 13 based on reply time and other factors in the resolution algorithm.

# So how "trust" in the BGP works?

### Trust in the BGP...

- BGP supports filtering and networks can define in filter what they can accept or reject and the default action (accept/reject).
- Filters can be based on IP prefix, ASN or AS Path or other factors like BGP community.
- Edge filtering Filter the networks which connect to you based on static filter based on prefix and some other basic rules and full stop.
- Filtering beyond the edge Allow prefixes of your downstream customer  $+$  their downstream  $+$ further their downstream and so on...

### Filtering chain...

**ip prefix-list Customer-AS2 permit 203.0.113.0/24**

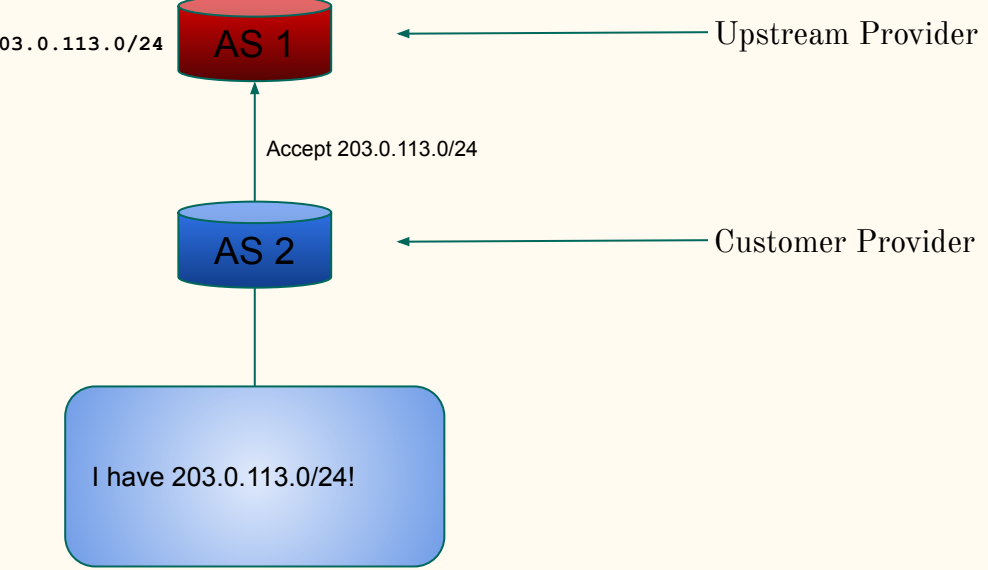

### Filtering chain...

**ip prefix-list Customer-AS2 permit 203.0.113.0/24 ip prefix-list Customer-AS2 permit 203.0.114.0/24**

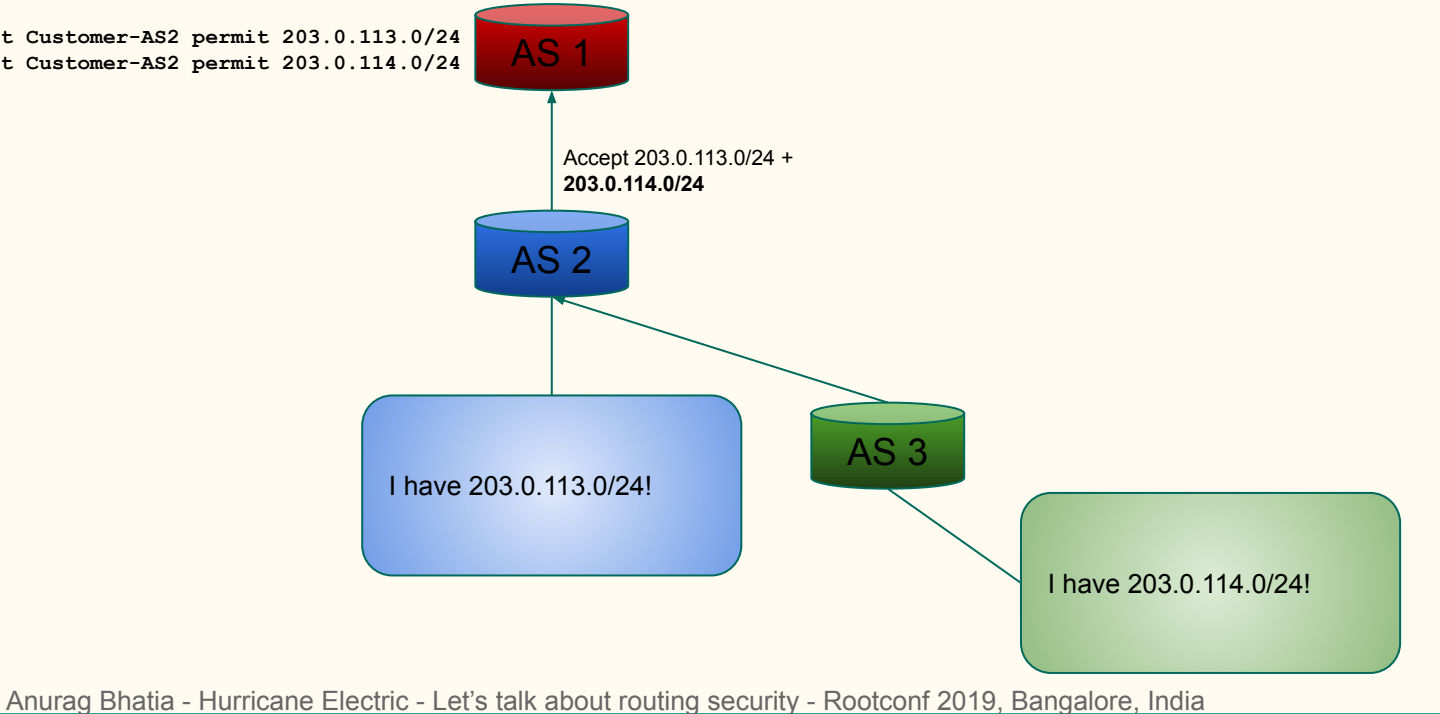

#### Trust in the BGP...

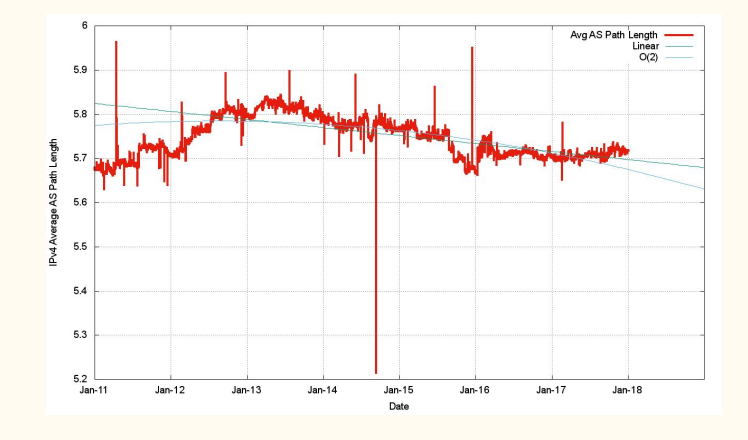

As per research data by Mr Geoff Huston (Scientist at APNIC) average AS path length in IPv4 world is around 5.7 and hence for a case like  $AS$  1  $\lt$   $AS2$   $\lt$   $AS3$   $\lt$   $AS4$   $\lt$   $AS5$  it's very hard for AS1 to what to allow for AS4 (learnt via AS2).

# How does filtering works at the "Internet scale" ?

### IRR

1. Fundamentals of global routing

2. IRR

- 3. Present statistics
- 4. Future

### IRR - Internet Routing Registries

- IRRs are the public "registers" where one can log what they want to do and then just do it.
- IRRs use RPSL (Routing Policy Specific Language) to define "route object" where one defines prefix, origin AS, description etc and upstream can generate filters based on that.
- IRRs use "AS SETs" which define ASNs in a set (for instance a set of customer ASNs) and that is used to define customers ASNs.
- AS SETs can further have AS Sets of customer and that helps to generate downstream's downstream's downstream filter.

### IRR - Route Object Example

whois -h whois.radb.net 216.218.128.0/17

route: 216.218.128.0/17 descr: Hurricane Electric 55 South Market St San Jose, CA origin: AS6939 notify: noc@he.net changed: noc@he.net 20170407 mnt-by: HE-NOC source: RADB

### IRR - Route Object Example

whois -h whois.radb.net 216.218.128.0/17

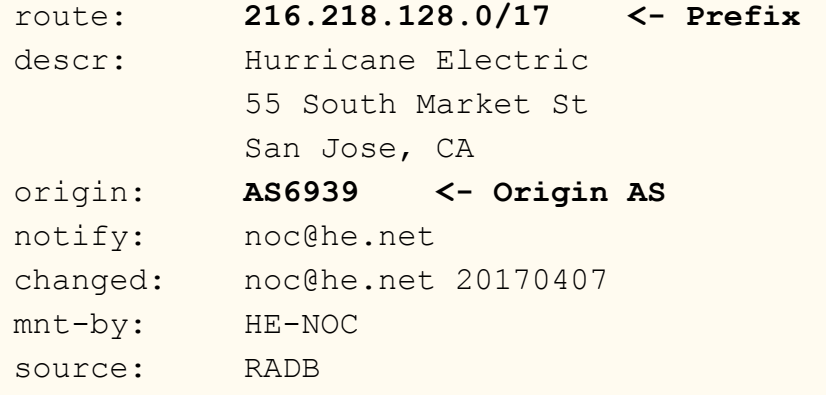

### IRR - AS SET Example

whois -h whois.radb.net AS-ACT

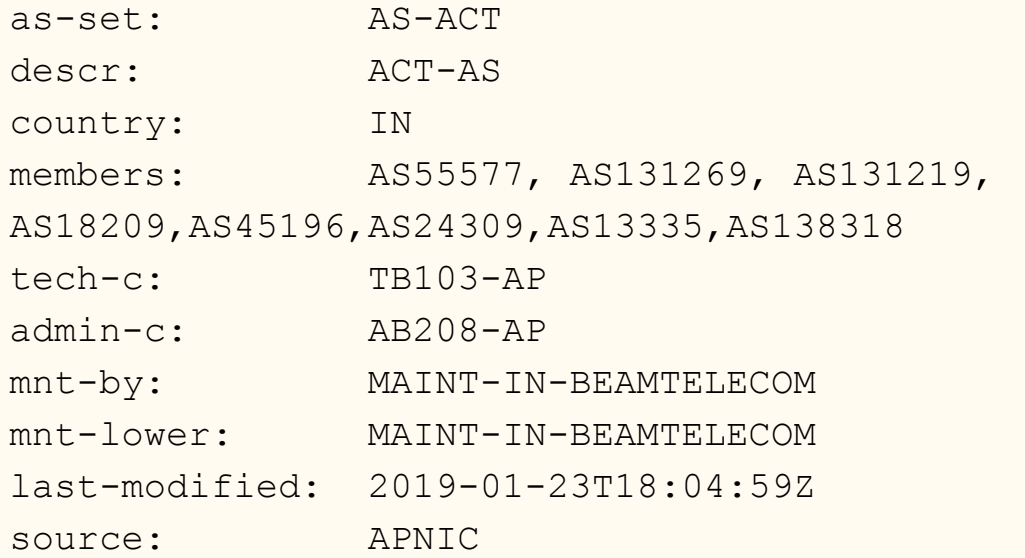

### More on Internet Routing Registries

- There are as many as 25 IRRs and were created for different reasons historically.
- Non-for profit RADB used mostly by larger organisations, free option ALTDB (for general Internet).
- One can define which IRR one is using at the peeringdb e.g RADB::AS-HURRICANE for Hurricane Electric or APNIC::AS9498:AS-BHARTI-IN for Airtel.
- RADB mirrors all major IRRs and thus a query to RADB includes it's own database as well as data of other mirrors IRRs.

### Query to RADB...

whois -h whois.radb.net 59.145.135.0/24

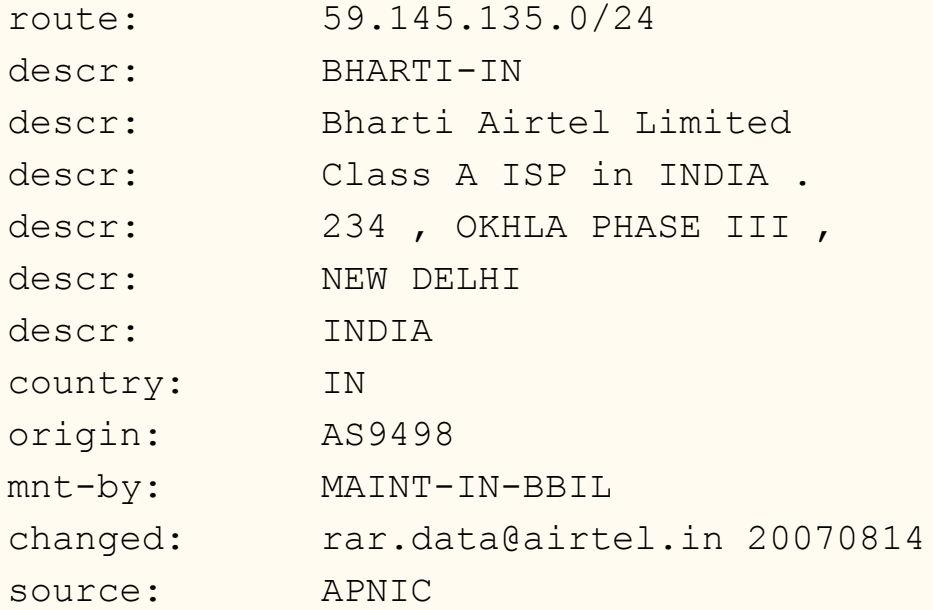

### Query to RADB...

whois -h whois.radb.net 59.145.135.0/24

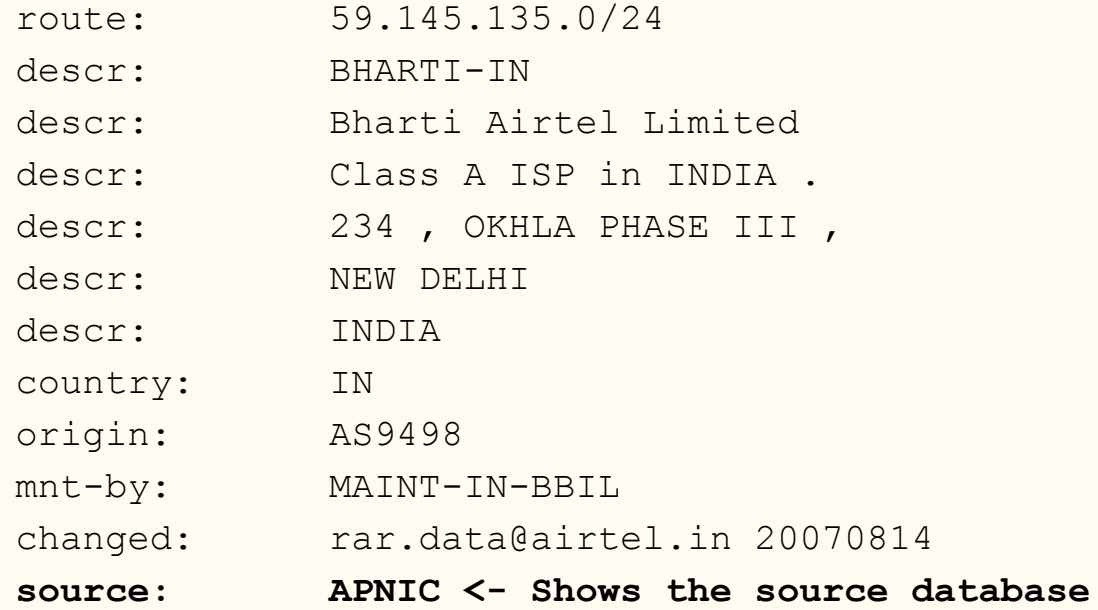

### bgpq3 - Tool for generating filters

- Open source tool bgpq3 can be used for generating filters based on IRR.
- It supports syntax of Cisco, JunOS out of the box.
- It also supports generating filter list based on custom syntax (including JSON) of any given hardware.
- Includes supports for AS Path based filters as well as filters for IPv6 world.
- Supports only generation of filters and one needs to have a mechanism to push these filters to the routers.

### bgpq3 - in action

```
bgpq3 -l Anurag AS58901 -6
no ipv6 prefix-list Anurag
ipv6 prefix-list Anurag permit 2402:b580::/32
ipv6 prefix-list Anurag permit 2402:b580:1::/48
ipv6 prefix-list Anurag permit 2402:b580:2::/48
ipv6 prefix-list Anurag permit 2402:b580:3::/48
```

```
bgpq3 -J -l Anurag AS58901 -6
policy-options {
replace:
 prefix-list Anurag {
 2402:b580::/32;
 2402:b580:1::/48;
  2402:b580:2::/48;
 2402:b580:3::/48;
 }
```

```
}
```
### bgpq3 - in action

```
bgpq3 -l Anurag AS58901 -6
no ipv6 prefix-list Anurag
ipv6 prefix-list Anurag permit 2402:b580::/32
ipv6 prefix-list Anurag permit 2402:b580:1::/48
ipv6 prefix-list Anurag permit 2402:b580:2::/48 <- Cisco iOS style syntax
ipv6 prefix-list Anurag permit 2402:b580:3::/48
```

```
bgpq3 -J -l Anurag AS58901 -6
policy-options {
replace:
  prefix-list Anurag {
  2402:b580::/32;
  2402:b580:1::/48; <- JunOS syntax
  2402:b580:2::/48;
  2402:b580:3::/48;
  }
}
```
### It's querying RADB and formatting

whois -h whois.radb.net '!6as58901' A66 2402:b580:1::/48 2402:b580:3::/48 2402:b580:2::/48 2402:b580::/32 C

More on this on RADB here: <https://www.radb.net/query/help>

# So how well IRR based filtering works?

# So how well IRR based filtering works? **<- Not so well!**

## Present statistics

1. Fundamentals of global routing

2. IRR

- 3. Present statistics
- 4. Future

### Filtering Statistics across the Internet

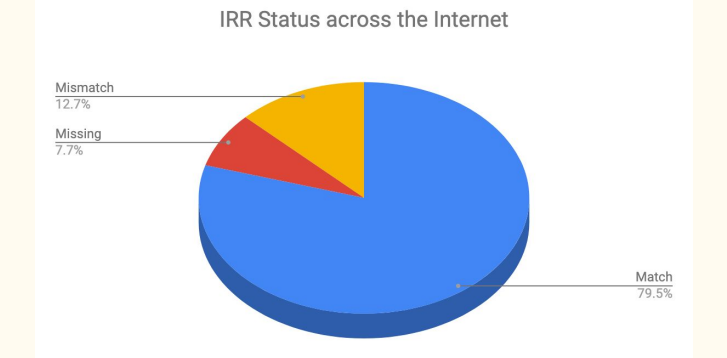

- There are as many as  $758313$  prefixes visible in global routing table (IPv4 + IPv6)
- Out of total routes: 603185 (79.54%) have valid route objects, 58587 (7.73%) have no valid route objects and 96514 (12.73%) have mismatching route object.
- Thus IRR based filtering can filter/blackhole 155101 routes or 20.45% of the total routes in the global table.

### Indian Networks IRR Status

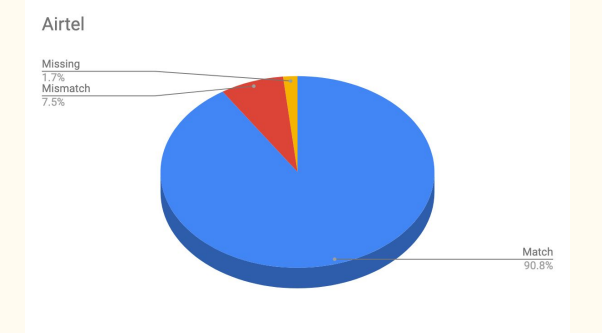

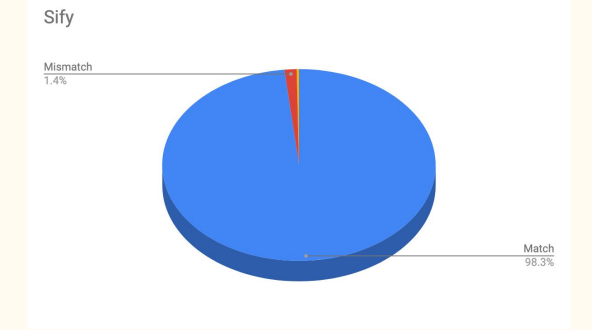

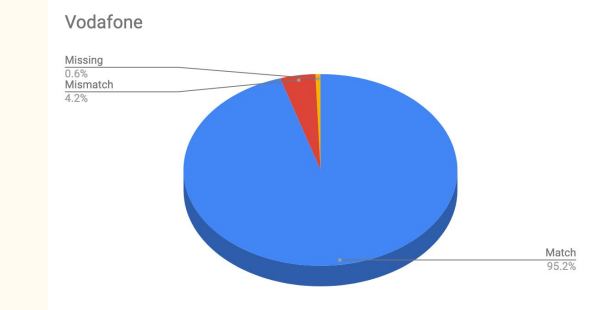

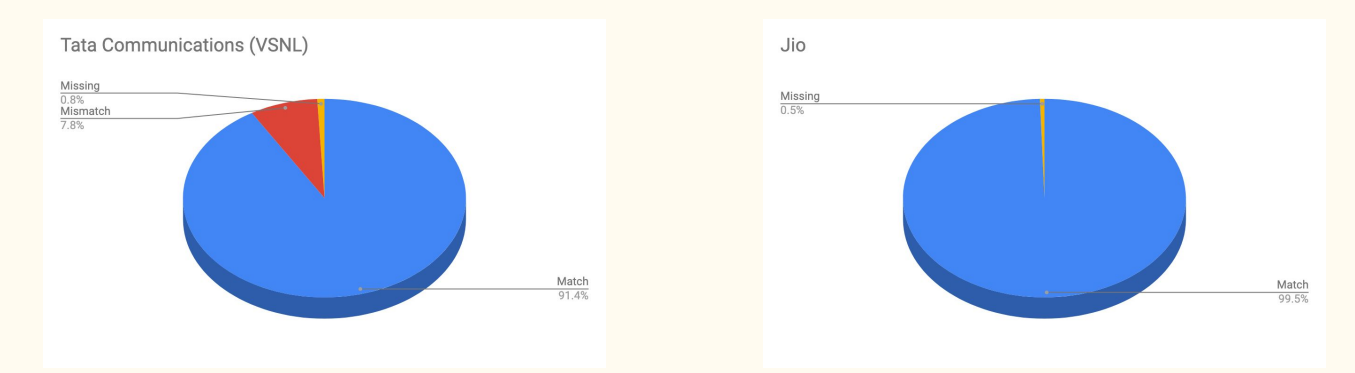

# Is there a real world problem here?

### Last "few" route leaks/hijacks

- 1. YouTube route hijack by PTCL, Pakistan in 2008 <https://www.cnet.com/news/how-pakistan-knocked-youtube-offline-and-how-to-make-sure-it-never-happens-again/>
- 2. Google's route leake by Airtel in 2015 [https://arstechnica.com/information-technology/2015/03/indian-isps-routing-hiccup-briefly-takes-google-down-worldwi](https://arstechnica.com/information-technology/2015/03/indian-isps-routing-hiccup-briefly-takes-google-down-worldwide/) [de/](https://arstechnica.com/information-technology/2015/03/indian-isps-routing-hiccup-briefly-takes-google-down-worldwide/)
- 3. BGP/DNS Hijacks Target Payment Systems in 2018 <https://hub.dyn.com/dyn-research/bgp-dns-hijacks-target-payment-systems-2>
- 4. Large European Routing Leak Sends Traffic Through China Telecom <https://blogs.oracle.com/internetintelligence/large-european-routing-leak-sends-traffic-through-china-telecom>
- 5. And many more!

### Challenges with IRR based filtering

- IRR is old and not very easy to integrate with the routers.
- IRRs by design are log books and whatever goes in there, usually stays in there. In other words they are full of old outdated route objects.
- There's no direct incentive for smaller networks to maintain their entries in IRR and once they go online without IRR entries, they join the list of networks without valid route objects.
- The "software speaking to the routers & pushing config" isn't very common across smaller networks.

### Future

1. Fundamentals of global routing

2. IRR

- 3. Present statistics
- 4. Future

### Some of developments in routing security...

- Folks who are filtering: Hurricane Electric (IRR), BharatIX (IRR + RPKI), Google (based on IRR starting in Sept 2019), AT&T (based on RPKI since Nov 2018), DECIX, INEX, Equinix Singapore IX etc.
- RPKI is being pushed for to use cryptography to validate prefix origin and is supported in latest version of various vendors. For supported hardware, it's very easy to implement in a route-map / routing-policy.
- RPKI is being integrated in next version of IRR (IRR 4) to ensure route objects cannot be created where ROA mismatch happens.

#### RPKI in action...

router bgp 58901

```
 address-family ipv4 unicast
 neighbor 1.2.3.4 route-map Customer-IN in
 bgp bestpath prefix-validate allow-invalid
!
route-map Customer-IN permit 10
 match rpki invalid
 set local-preference 50
!
route-map Customer-IN permit 20
 match rpki not-found
 set local-preference 100
!
route-map Customer-IN permit 30
 match rpki valid
 set local-preference 200
!
route-map Customer-IN permit 40
```
#### RPKI in action...

router bgp 58901

```
 address-family ipv4 unicast
 neighbor 1.2.3.4 route-map Customer-IN in
 bgp bestpath prefix-validate allow-invalid
!
route-map Customer-IN permit 10
 match rpki invalid
 set local-preference 50 <- Low localpref on route if RPKI check is invalid (Remember: High localpref wins)
!
route-map Customer-IN permit 20
 match rpki not-found
set local-preference 100 <- Mid level localpref on route is no ROA is present
!
route-map Customer-IN permit 30
 match rpki valid
 set local-preference 200 <- High localpref when RPKI check is valid and route is preferred
!
route-map Customer-IN permit 40
```
# Easy way to check IRR as well as RPKI for prefixes...

### Check for IRR / RPKI ROA validation

- Hurricane Electric's BGP toolkit (free web tool!) supports both IRR as well as RPKI checks.
- Simply go to **bgp.he.net** and search with network name or AS number or prefix and you will see the status of prefixes.
- **G** Reflects when correct matching route object exists.
- Reflects when parent route object exists (say for  $/17$  or  $/21$  etc when announcement is for  $/22$ ).
- ■ Reflects when there is a mismatch of route objects.
- Reflects when RPKI check is valid.
- Reflects when RPKI check is invalid.

### Check for IRR / RPKI ROA validation

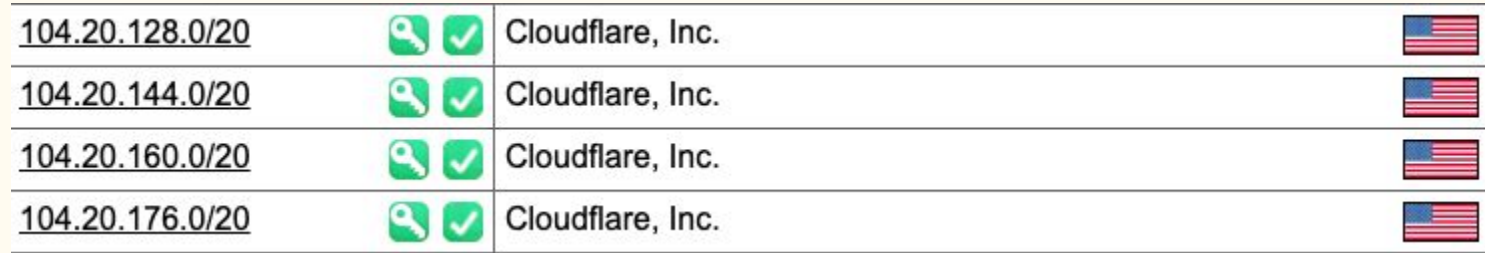

[https://bgp.he.net/AS13335#\\_prefixes](https://bgp.he.net/AS13335#_prefixes)

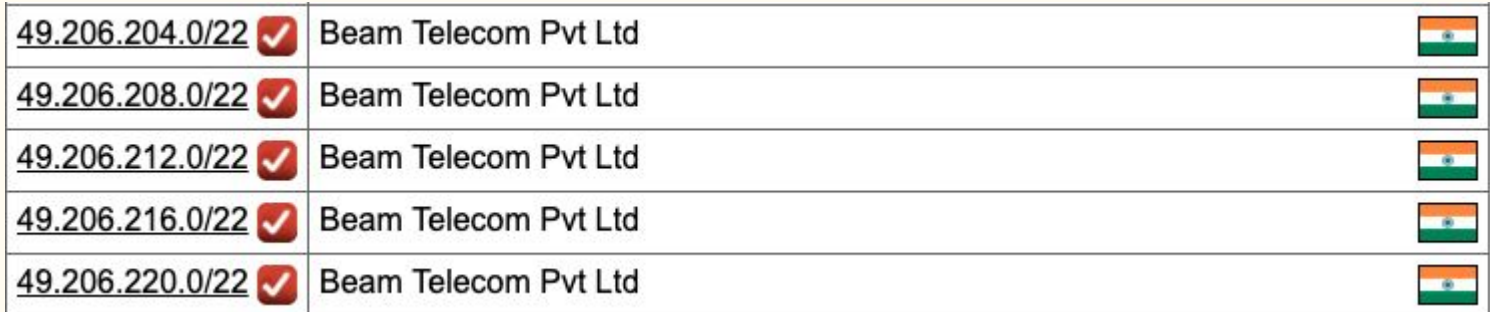

[https://bgp.he.net/AS18209#\\_prefixes](https://bgp.he.net/AS18209#_prefixes)

### Check for IRR / RPKI ROA validation

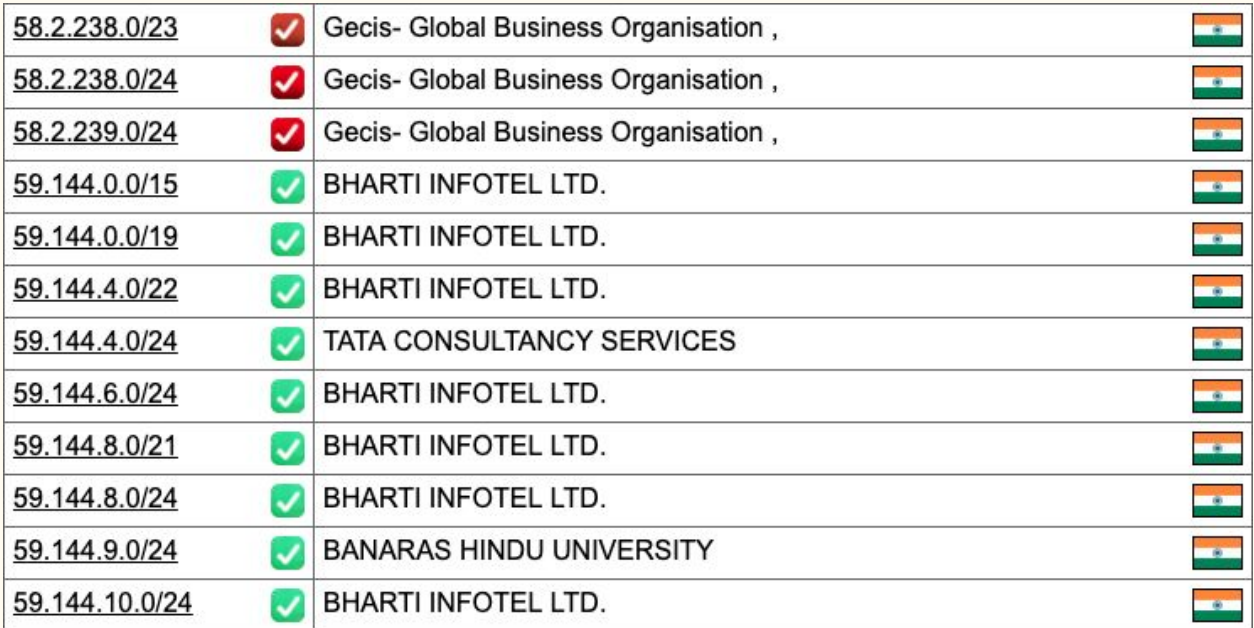

[https://bgp.he.net/AS9498#\\_prefixes](https://bgp.he.net/AS9498#_prefixes)

# Contribute in the cleanup!

### How can you contribute?

- If you maintain resources (IPv4, IPv6 or AS numbers) then ensure to register route objects for them in either of databases - database of your RIR (in India? Contact IRINN, in Asia - do via My APNIC portal, in US - use ARIN portal).
- Create ROAs with your origin ASN and prefix length you intend to announce.
- Report all incorrect IRR entries you encounter to those registries to help them in removing old junk.
- DO NOT register route object on behalf of someone as a proxy entry as that has been a bad practice.
- If you have downstream ASNs behind you, register a AS SET.
- Register yourself on peeringdb.com portal and remember to mention your AS SET in the IRR section.

#### **References**

- 1. Tier 1 Networks Wikipedia Page [https://en.wikipedia.org/wiki/Tier\\_1\\_network#List\\_of\\_Tier\\_1\\_networks](https://en.wikipedia.org/wiki/Tier_1_network#List_of_Tier_1_networks)
- 2. BGP Version 4 RFC -<https://tools.ietf.org/html/rfc4271>
- 3. Root DNS servers list/locations <https://root-servers.org/>
- 4. BGP in 2017 (APNIC Blog) -<https://blog.apnic.net/2018/01/10/bgp-in-2017/>
- 5. RSPL -<http://www.irr.net/docs/rpsl.html>
- 6. bgpq3 -<https://github.com/snar/bgpq3>
- 7. Hurricane Electric's route filtering algorithm -<http://routing.he.net/algorithm.html>
- 8. Google route filtering announcement NANOG75 [https://pc.nanog.org/static/published/meetings/NANOG75/1959/20190220\\_Morrow\\_Li](https://pc.nanog.org/static/published/meetings/NANOG75/1959/20190220_Morrow_Lightning_Talk_Prefix_v1.pdf) [ghtning\\_Talk\\_Prefix\\_v1.pdf](https://pc.nanog.org/static/published/meetings/NANOG75/1959/20190220_Morrow_Lightning_Talk_Prefix_v1.pdf)
- 9. IRR (present one) <https://github.com/irrdnet/irrd>
- 10. IRR v4 (in deveopment) <https://github.com/irrdnet/irrd4>
- 11. AT&T drops RPKI invalid for peers <https://mailman.nanog.org/pipermail/nanog/2019-February/099501.html>

### Questions/Comments?

Anurag Bhatia, Hurricane Electric (AS6939) anurag@he.net Twitter: @anurag\_bhatia Web: https://he.net